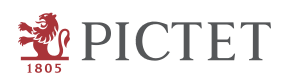

# Account Information Service Provider (AISP) Payment Instrument Issuing Service Provider (PIISP)

# APIs documentation summary

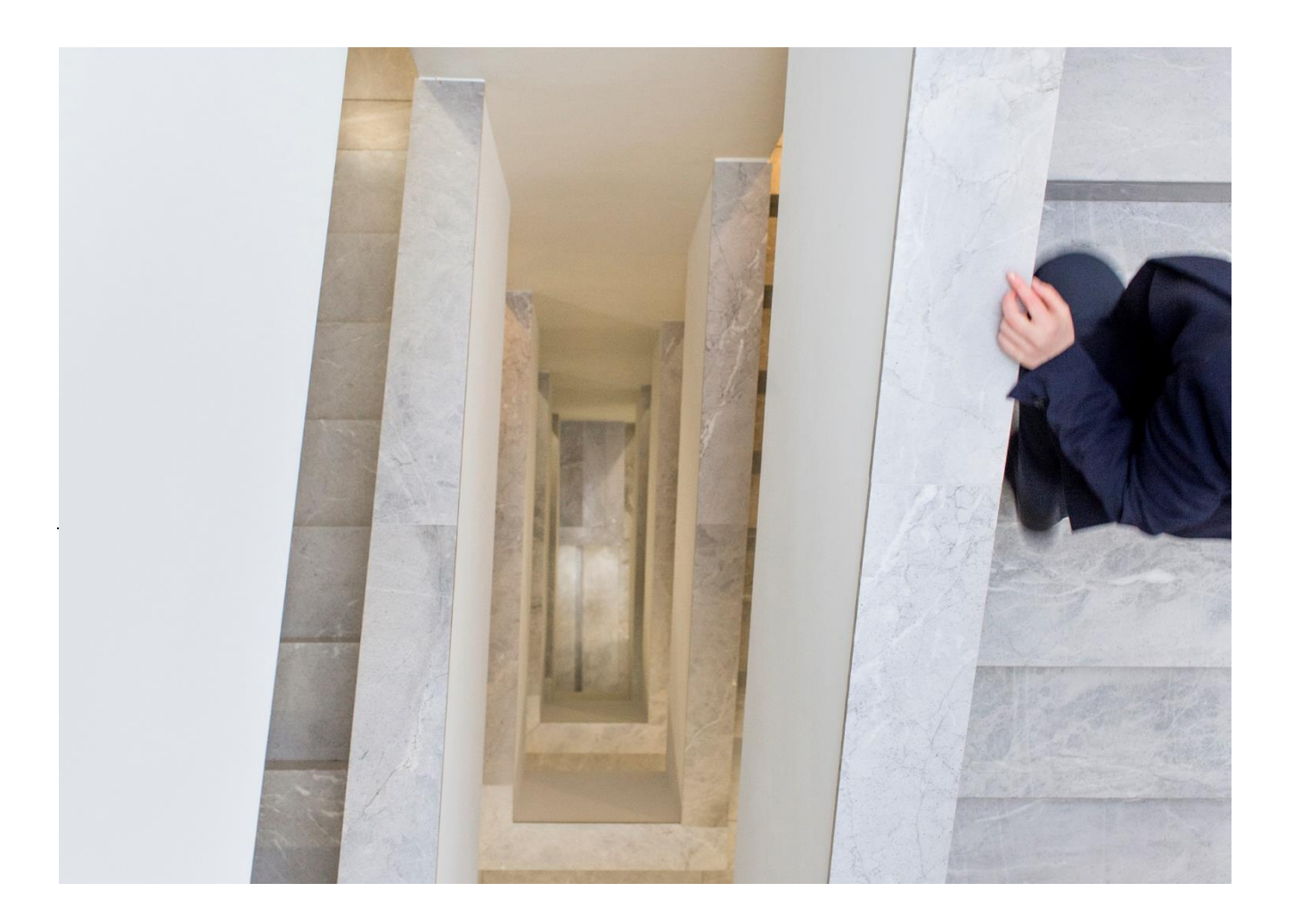

# Table of Contents

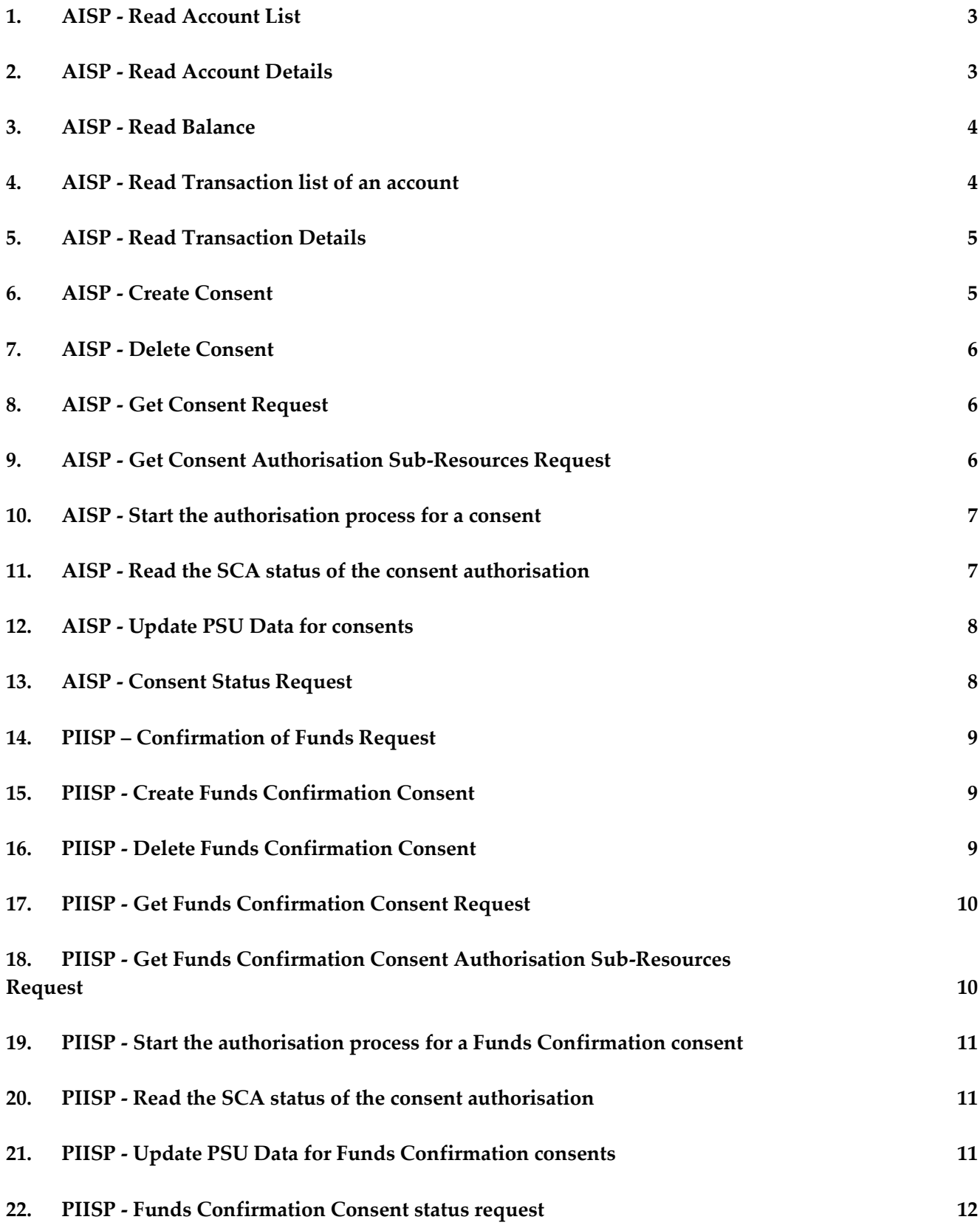

塾

#### **23. [Accounts Annexes](#page-12-1) 12**

#### **24. [Consent Annexes](#page-14-0) 14**

# <span id="page-3-0"></span>1. AISP - Read Account List

#### **1.1. Resource**

GET /v1/accounts

### **1.2. Description**

Read the identifiers of the available payment account together with booking balance information, depending on the consent granted. It is assumed that a consent of the PSU to this access is already given and stored on the ASPSP system. The addressed list of accounts depends then on the PSU ID and the stored consent addressed by consentId, respectively the OAuth2 access token. Returns all identifiers of the accounts, to which an account access has been granted to through the /consents endpoint by the PSU. In addition, relevant information about the accounts and hyperlinks to corresponding account information resources are provided if a related consent has been already granted. Remark: Note that the /consents endpoint optionally offers to grant an access on all available payment accounts of a PSU. In this case, this endpoint will deliver the information about all available payment accounts of the PSU at this ASPSP.

### **1.3. Parameters**

*1.3.1.Header* c.f. annex 23.1 *1.3.2.Query* c.f. annex 23.2

# <span id="page-3-1"></span>2. AISP - Read Account Details

### **2.1. Resource**

GET /v1/accounts/{account-id}

### **2.2. Description**

Reads details about an account, with balances where required. It is assumed that a consent of the PSU to this access is already given and stored on the ASPSP system. The addressed details of this account depends then on the stored consent addressed by consentId, respectively the OAuth2 access token. NOTE: The account-id can represent a multicurrency account. In this case the currency code is set to "XXX". Give detailed information about the addressed account. Give detailed information about the addressed account together with balance information.

### **2.3. Parameters**

#### *2.3.1.Header*

c.f. annex 23.1

*2.3.2.Query* c.f. annex 23.2 *2.3.3.Path* c.f. annex 23.4

# <span id="page-4-0"></span>3. AISP - Read Balance

### **3.1. Resource**

GET /v1/accounts/{account-id}/balances

### **3.2. Description**

Reads account data from a given account addressed by "account-id". Remark: This account-id can be a tokenised identification due to data protection reason since the path information might be logged on intermediary servers within the ASPSP sphere. This account-id then can be retrieved by the "GET Account List" call. The account-id is constant at least throughout the lifecycle of a given consent.

### **3.3. Parameters**

*3.3.1.Header* c.f. annex 23.1 *3.3.2.Path* c.f. annex 23.4

# <span id="page-4-1"></span>4. AISP - Read Transaction list of an account

#### **4.1. Resource**

GET /v1/accounts/{account-id}/transactions

### **4.2. Description**

Read transaction reports or transaction lists of a given account addressed by "account-id", depending on the steering parameter "bookingStatus" together with balances. For a given account, additional parameters are e.g. the attributes "dateFrom" and "dateTo". The ASPSP might add balance information, if transaction lists without balances are not supported.

### **4.3. Parameters**

*4.3.1.Header* c.f. annex 23.1 *4.3.2.Query* c.f. annex 23.3 *4.3.3.Path*

c.f. annex 23.5

# <span id="page-5-0"></span>5. AISP - Read Transaction Details

#### **5.1. Resource**

GET /v1/accounts/{account-id}/transactions/{resourceId}

#### **5.2. Description**

Reads transaction details from a given transaction addressed by "resourceId" on a given account addressed by "account-id". This call is only available on transactions as reported in a JSON format.

#### **5.3. Parameters**

*5.3.1.Header* c.f. annex 23.1

*5.3.2.Path*

c.f. annex 23.6

## <span id="page-5-1"></span>6. AISP - Create Consent

#### **6.1. Resource**

POST /v1/consents

#### **6.2. Description**

This method creates a consent resource, defining access rights to dedicated accounts of a given PSU-ID. These accounts are addressed explicitly in the method as parameters as a core function. Side Effects When this Consent Request is a request where the "recurringIndicator" equals "true", and if it exists already a former consent for recurring access on account information for the addressed PSU, then the former consent automatically expires as soon as the new consent request is authorised by the PSU. Optional Extension: As an option, an ASPSP might optionally accept a specific access right on the access on all psd2 related services for all available accounts. As another option an ASPSP might optionally also accept a command, where only access rights are inserted without mentioning the addressed account. The relation to accounts is then handled afterwards between PSU and ASPSP. This option is not supported for the Embedded SCA Approach. As a last option, an ASPSP might in addition accept a command with access rights.

#### **6.3. Parameters**

*6.3.1.Header*

c.f. annex 24.1

### *6.3.2.Body*

c.f. annex 24.5

# <span id="page-6-0"></span>7. AISP - Delete Consent

### **7.1. Resource**

DELETE /v1/consents/{consentId}

### **7.2. Description**

The TPP can delete an account information consent object if needed.

### **7.3. Parameters**

*7.3.1.Header*

c.f. annex 24.2

*7.3.2.Path*

c.f. annex 24.3

# <span id="page-6-1"></span>8. AISP - Get Consent Request

#### **8.1. Resource**

GET /v1/consents/{consentId}

### **8.2. Description**

Returns the content of an account information consent object. This is returning the data for the TPP especially in cases, where the consent was directly managed between ASPSP and PSU e.g. in a re-direct SCA Approach.

#### **8.3. Parameters**

*8.3.1.Header*

c.f. annex 24.2

*8.3.2.Path*

c.f. annex 24.3

# <span id="page-6-2"></span>9. AISP - Get Consent Authorisation Sub-Resources Request

#### **9.1. Resource**

#### GET /v1/consents/{consentId}/authorisations

₩

## **9.2. Description**

Returns a list of all authorisation subresources IDs which have been created. This function returns an array of hyperlinks to all generated authorisation sub-resources.

# **9.3. Parameters**

*9.3.1.Header*  $cf.$  annex 24.2 *9.3.2.Path*

c.f. annex 24.3

# <span id="page-7-0"></span>10.AISP - Start the authorisation process for a consent

## **10.1. Resource**

POST /v1/consents/{consentId}/authorisations

### **10.2. Description**

Create an authorisation sub-resource and start the authorisation process. The message might in addition transmit authentication and authorisation related data. This method is iterated n times for a n times SCA authorisation in a corporate context, each creating an own authorisation sub-endpoint for the corresponding PSU authorizing the transaction. The ASPSP might make the usage of this access method unnecessary in case of only one SCA process needed, since the related authorisation resource might be automatically created by the ASPSP after the submission of the payment data with the first POST payments/{payment-product} call. The start authorisation process is a process which is needed for creating a new authorisation or cancellation sub-resource.

### **10.3. Parameters**

*10.3.1. Header* c.f. annex 24.2

*10.3.2. Path*

c.f. annex 24.3

# <span id="page-7-1"></span>11.AISP - Read the SCA status of the consent authorisation

### **11.1. Resource**

GET /v1/consents/{consentId}/authorisations{authorisationId}

### **11.2. Description**

This method returns the SCA status of a consent initiation's authorisation sub-resource.

### **11.3. Parameters**

*11.3.1. Header* c.f. annex 24.2 *11.3.2. Path* c.f. annex 24.4

# <span id="page-8-0"></span>12.AISP - Update PSU Data for consents

### **12.1. Resource**

PUT /v1/consents/{consentId}/authorisations

### **12.2. Description**

This method updates PSU data on the consents resource if needed. It may authorize a consent within the Embedded SCA Approach where needed. Independently from the SCA Approach it supports e.g. the selection of the authentication method and a non-SCA PSU authentication. This method updates PSU data on the cancellation authorisation resource if needed.

### **12.3. Parameters**

*12.3.1. Header* c.f. annex 24.1 *12.3.2. Path*  $cf$  annex 24.4

# <span id="page-8-1"></span>13.AISP - Consent Status Request

#### **13.1. Resource**

GET /v1/consents/{consentId}/status

### **13.2. Description**

This method allows to check the status of an account information consent resource.

#### **13.3. Parameters**

*13.3.1. Header* c.f. annex 24.2 *13.3.2. Path* c.f. annex 24.3

# <span id="page-9-0"></span>14.PIISP – Confirmation of Funds Request

### **14.1. Resource**

POST /v1/funds-confirmations

### **14.2. Description**

This method creates a confirmation of funds request at the ASPSP. Checks whether a specific amount is available at point of time of the request on an account linked to a given tuple card issuer(TPP)/card number, or addressed by IBAN and TPP respectively

### **14.3. Parameters**

*14.3.1. Header* c.f. annex 24.2 *14.3.2. Body* c.f. annex 23.7

# <span id="page-9-1"></span>15.PIISP - Create Funds Confirmation Consent

### **15.1. Resource**

POST /v1/consents/confirmation-of-funds

### **15.2. Description**

This method creates a confirmation of funds consent resource at the ASPSP regarding confirmation of funds access to an account specified in this request.

#### **15.3. Parameters**

*15.3.1. Header*

c.f. annex 24.1

*15.3.2. Body*

c.f. annex 24.5

# <span id="page-9-2"></span>16.PIISP - Delete Funds Confirmation Consent

### **16.1. Resource**

DELETE /v1/consents/confirmation-of-funds/{consentId}

### **16.2. Description**

The TPP can delete a confirmation of funds consent object if needed.

∱∻

# **16.3. Parameters**

*16.3.1. Header* c.f. annex 24.2 *16.3.2. Path* c.f. annex 24.3

# <span id="page-10-0"></span>17.PIISP - Get Funds Confirmation Consent Request

### **17.1. Resource**

GET /v1/consents/confirmation-of-funds/{consentId}

### **17.2. Description**

Returns the content of an account information consent object. This is returning the data for the TPP especially in cases, where the consent was directly managed between ASPSP and PSU e.g. in a re-direct SCA Approach

### **17.3. Parameters**

*17.3.1. Header*

c.f. annex 24.2

*17.3.2. Path*

c.f. annex 24.3

# <span id="page-10-1"></span>18.PIISP - Get Funds Confirmation Consent Authorisation Sub-Resources Request

#### **18.1. Resource**

GET /v1/consents/confirmation-of-funds/{consentId}/authorisations

### **18.2. Description**

Returns a list of all authorisation subresources IDs which have been created. This function returns an array of hyperlinks to all generated authorisation sub-resources.

#### **18.3. Parameters**

*18.3.1. Header* c.f. annex 24.2 *18.3.2. Path* c.f. annex 24.3

∱∻

# <span id="page-11-0"></span>19.PIISP - Start the authorisation process for a Funds Confirmation consent

## **19.1. Resource**

POST /v1/consents/confirmation-of-funds/{consentId}/authorisations

# **19.2. Description**

Create an authorisation sub-resource and start the authorisation process. The message might in addition transmit authentication and authorisation related data. This method is iterated n times for a n times SCA authorisation in a corporate context, each creating an own authorisation sub-endpoint for the corresponding PSU authorizing the transaction. The ASPSP might make the usage of this access method unnecessary in case of only one SCA process needed, since the related authorisation resource might be automatically created by the ASPSP after the submission of the payment data with the first POST payments/{payment-product} call. The start authorisation process is a process which is needed for creating a new authorisation or cancellation sub-resource.

# **19.3. Parameters**

*19.3.1. Header* c.f. annex 24.2 *19.3.2. Path* c.f. annex 24.3

# <span id="page-11-1"></span>20.PIISP - Read the SCA status of the consent authorisation

# **20.1. Resource**

GET /v1/consents/confirmation-of-funds/{consentId}/authorisations/{authorisationId}

# **20.2. Description**

This method returns the SCA status of a consent initiation's authorisation sub-resource.

# **20.3. Parameters**

*20.3.1. Header*  $cf.$  annex 24.2 *20.3.2. Path* c.f. annex 24.4

# <span id="page-11-2"></span>21.PIISP - Update PSU Data for Funds Confirmation consents

# **21.1. Resource**

PUT /v1/consents/confirmation-of-funds/{consentId}/authorisations/{authorisationId}

### **21.2. Description**

This method updates PSU data on the consents resource if needed. It may authorize a consent within the Embedded SCA Approach where needed. Independently from the SCA Approach it supports e.g. the selection of the authentication method and a non-SCA PSU authentication. This method updates PSU data on the cancellation authorisation resource if needed.

### **21.3. Parameters**

*21.3.1. Header*

c.f. annex 24.1

*21.3.2. Path*

c.f. annex 24.4

# <span id="page-12-0"></span>22.PIISP - Funds Confirmation Consent status request

#### **22.1. Resource**

GET /v1/consents/confirmation-of-funds/{consentId}/status

### **22.2. Description**

This method allows to check the status of an account information consent resource.

### **22.3. Parameters**

*22.3.1. Header*

c.f. annex 24.2

*22.3.2. Path*

c.f. annex 24.3

# <span id="page-12-1"></span>23.Accounts Annexes

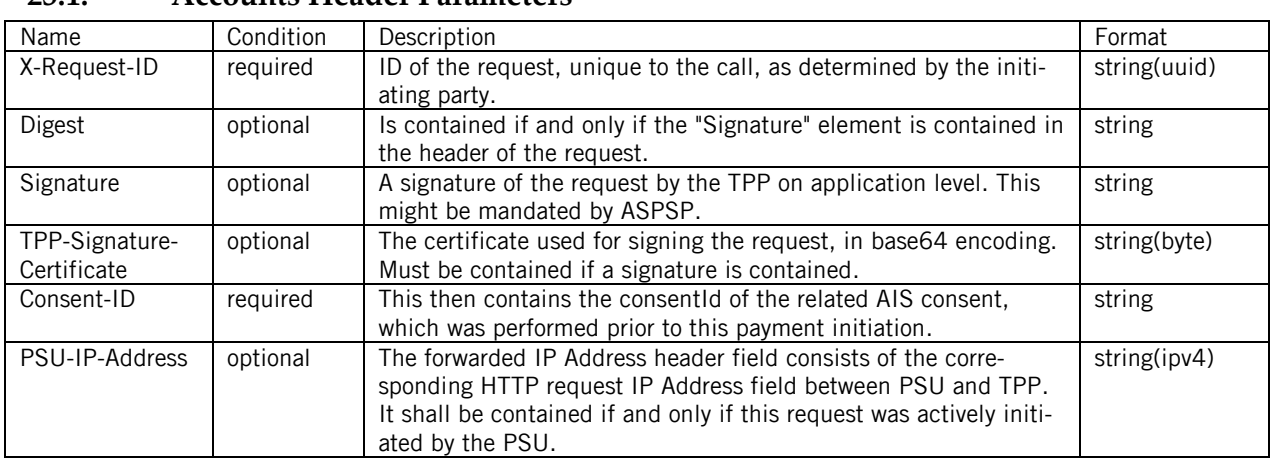

### **23.1. Accounts Header Parameters**

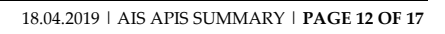

∱∻

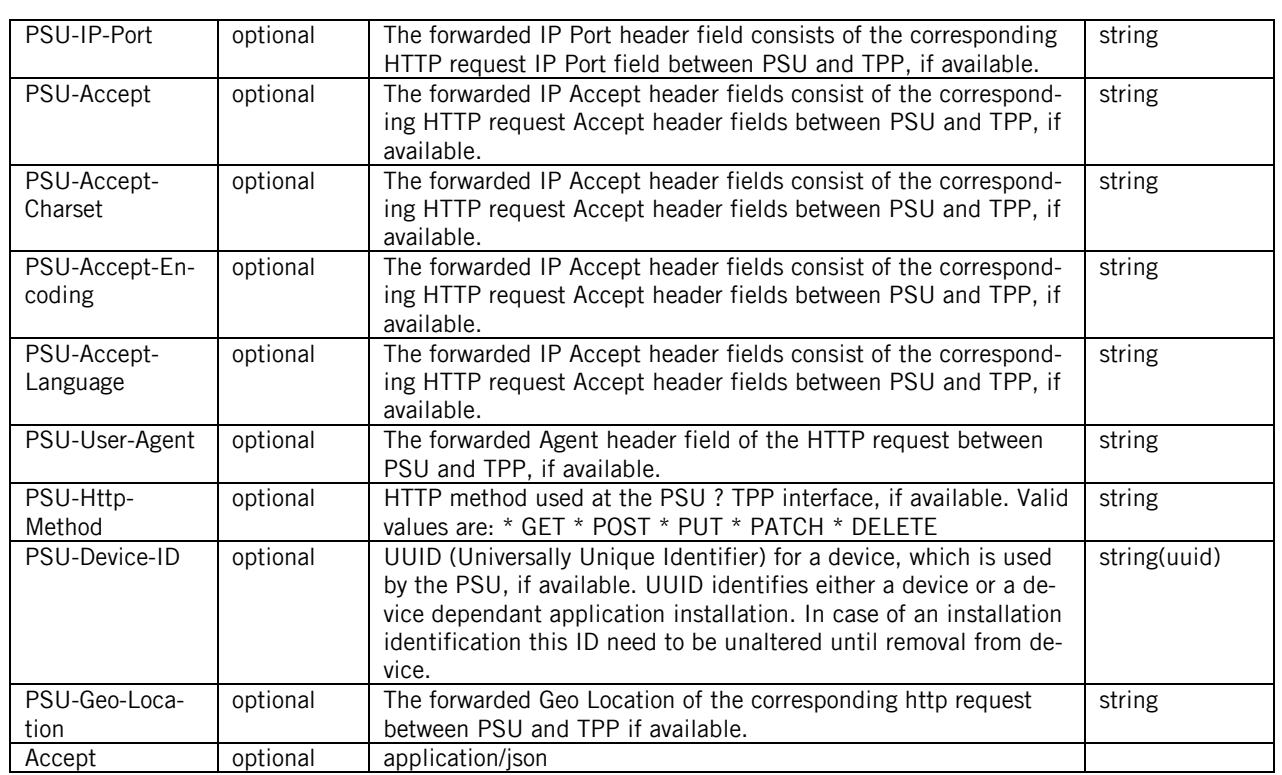

# **23.2. Accounts Query Parameters**

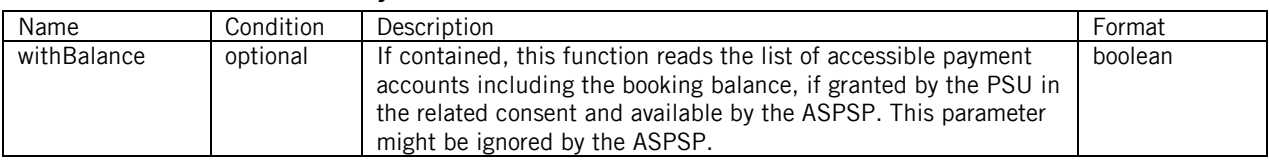

# **23.3. Transactions Query Parameters**

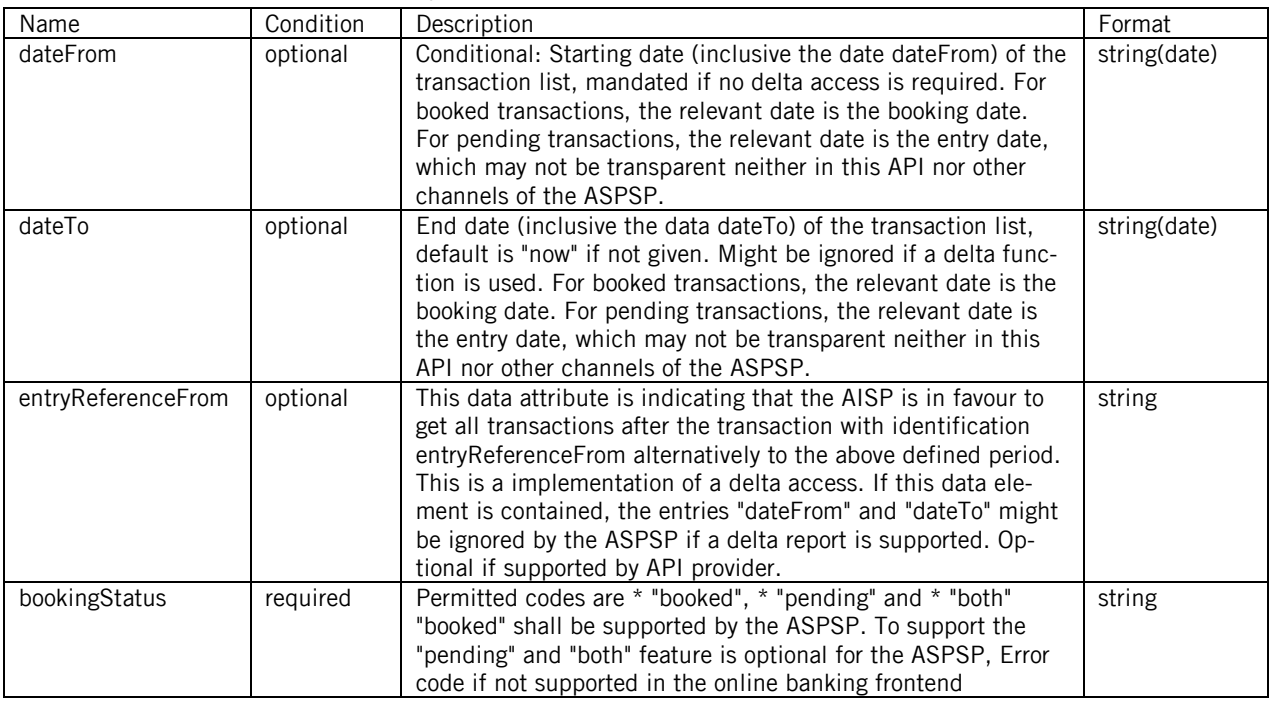

塾

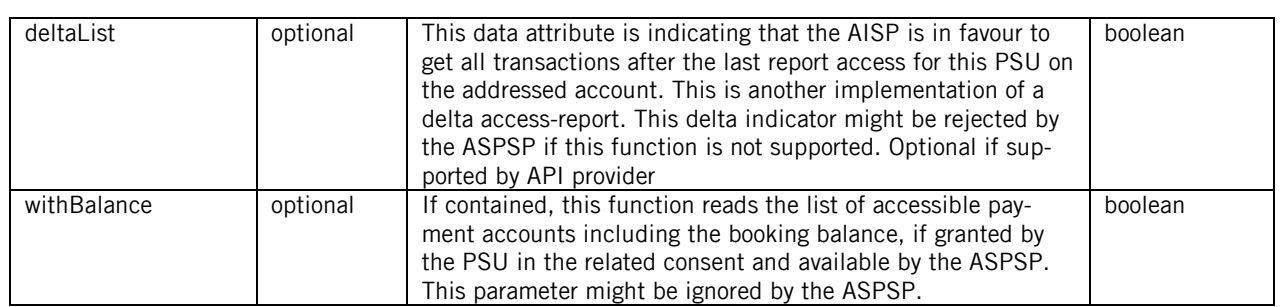

# **23.4. Accounts Path Parameters**

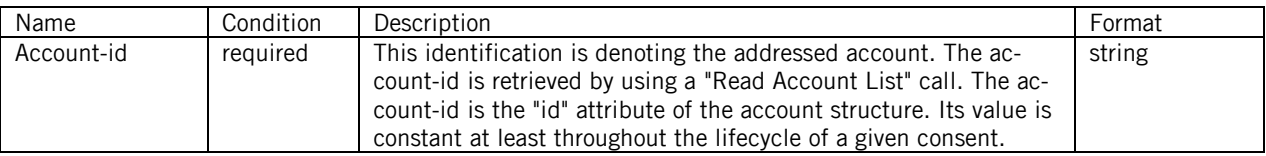

### **23.5. Transactions Path Parameters**

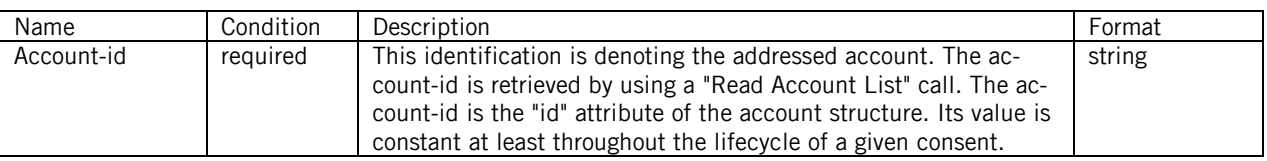

# **23.6. Transactions Path Parameters with Resource**

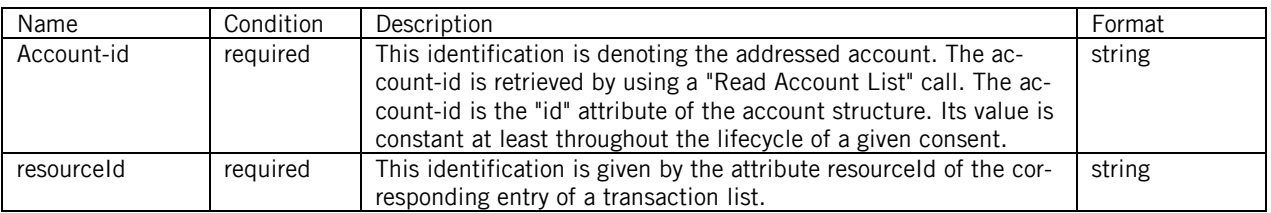

# **23.7. Confirmation of Funds request Body**

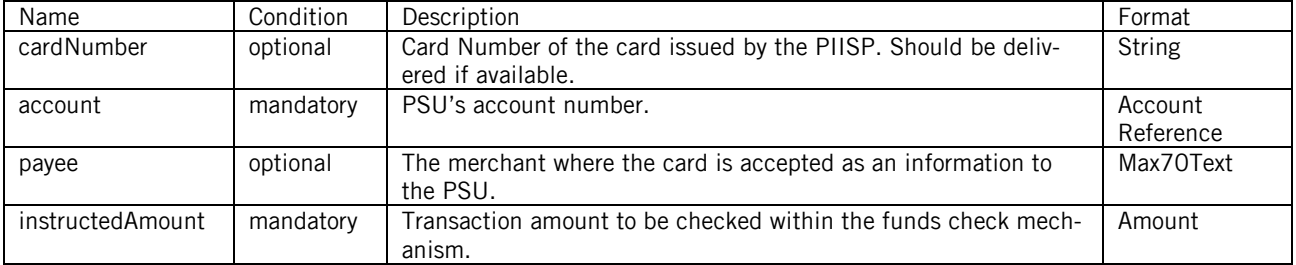

# <span id="page-14-0"></span>24.Consent Annexes

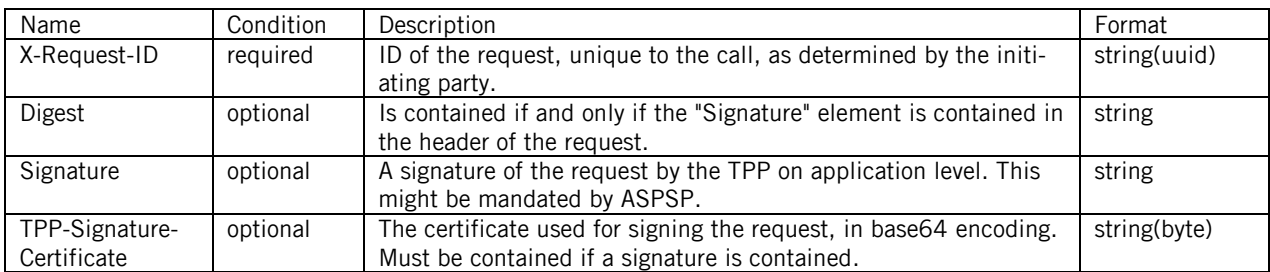

### **24.1. Consent Header Parameters**

逊

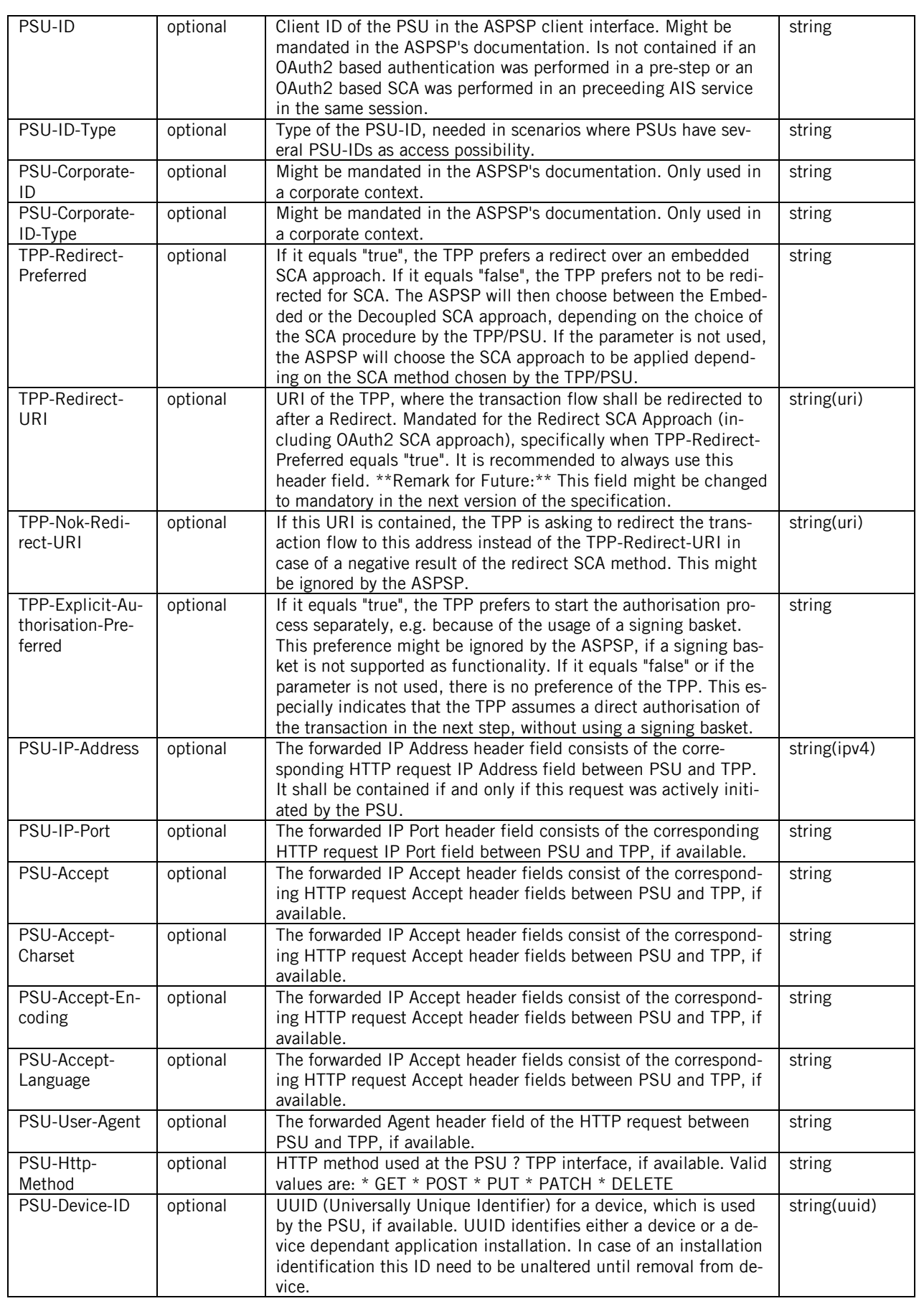

 $\ddot{\mathbf{v}}$ 

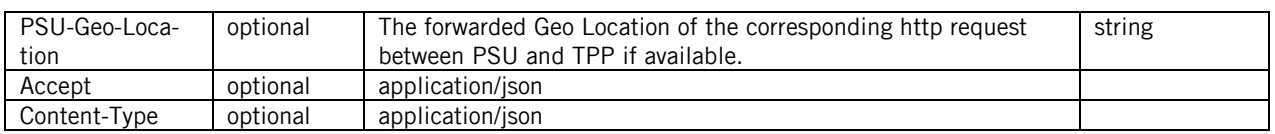

# **24.2. Consent Header Parameters**

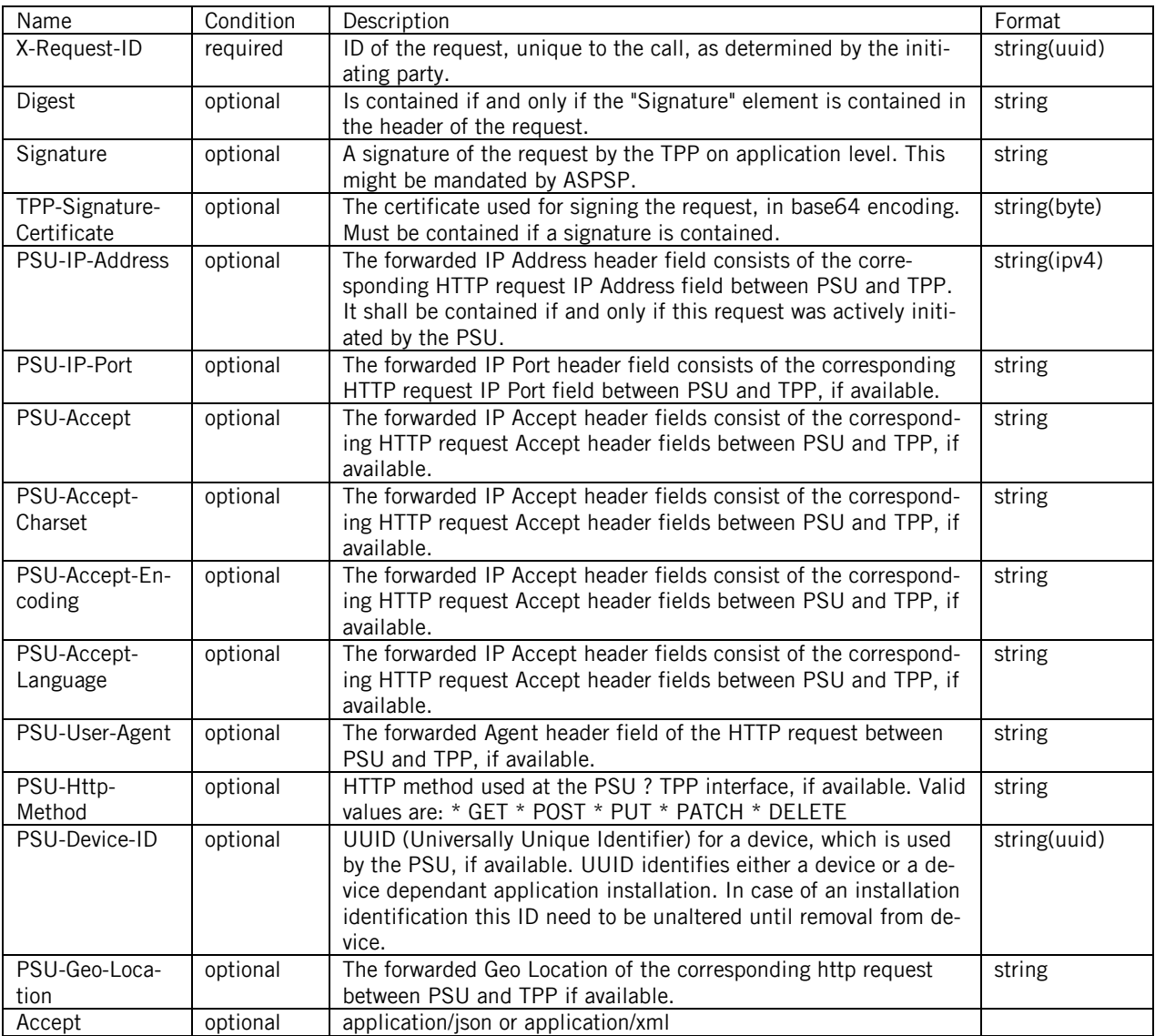

# **24.3. Consent Path Parameters**

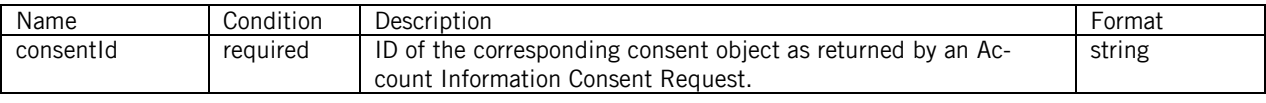

### **24.4. Consent Path Parameters**

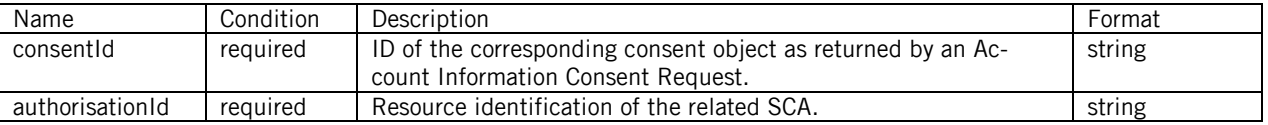

# **24.5. Consent Body Parameters**

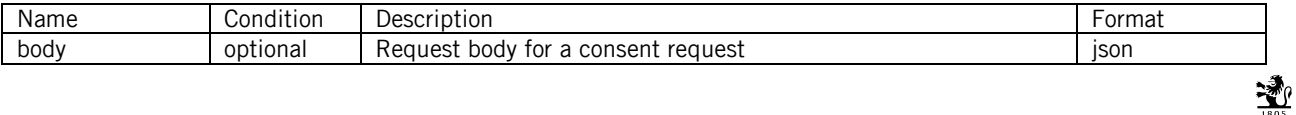